# Package 'glarma'

February 7, 2018

<span id="page-0-0"></span>Type Package

Title Generalized Linear Autoregressive Moving Average Models

Version 1.6-0

Date 2018-02-07

Author William T.M. Dunsmuir <w.dunsmuir@unsw.edu.au>, Cenanning Li

<cli113@aucklanduni.ac.nz>, and David J. Scott

<d.scott@auckland.ac.nz>

Maintainer `William T.M. Dunsmuir'' <w.dunsmuir@unsw.edu.au>

**Depends**  $R (= 2.3.0)$ 

Imports MASS

Suggests RUnit, knitr, zoo

VignetteBuilder knitr

Description Functions are provided for estimation, testing, diagnostic checking and forecasting of generalized linear autoregressive moving average (GLARMA) models for discrete valued time series with regression variables. These are a class of observation driven non-linear non-Gaussian state space models. The state vector consists of a linear regression component plus an observation driven component consisting of an autoregressive-moving average (ARMA) filter of past predictive residuals. Currently three distributions (Poisson, negative binomial and binomial) can be used for the response series. Three options (Pearson, scoretype and unscaled) for the residuals in the observation driven component are available. Estimation is via maximum likelihood (conditional on initializing values for the ARMA process) optimized using Fisher scoring or Newton Raphson iterative methods. Likelihood ratio and Wald tests for the observation driven component allow testing for serial dependence in generalized linear model settings. Graphical diagnostics including model fits, autocorrelation functions and probability integral transform residuals are included in the package. Several standard data sets are included in the package.

License GPL  $(>= 2)$ 

NeedsCompilation no

Repository CRAN

Date/Publication 2018-02-07 04:26:47 UTC

# <span id="page-1-0"></span>R topics documented:

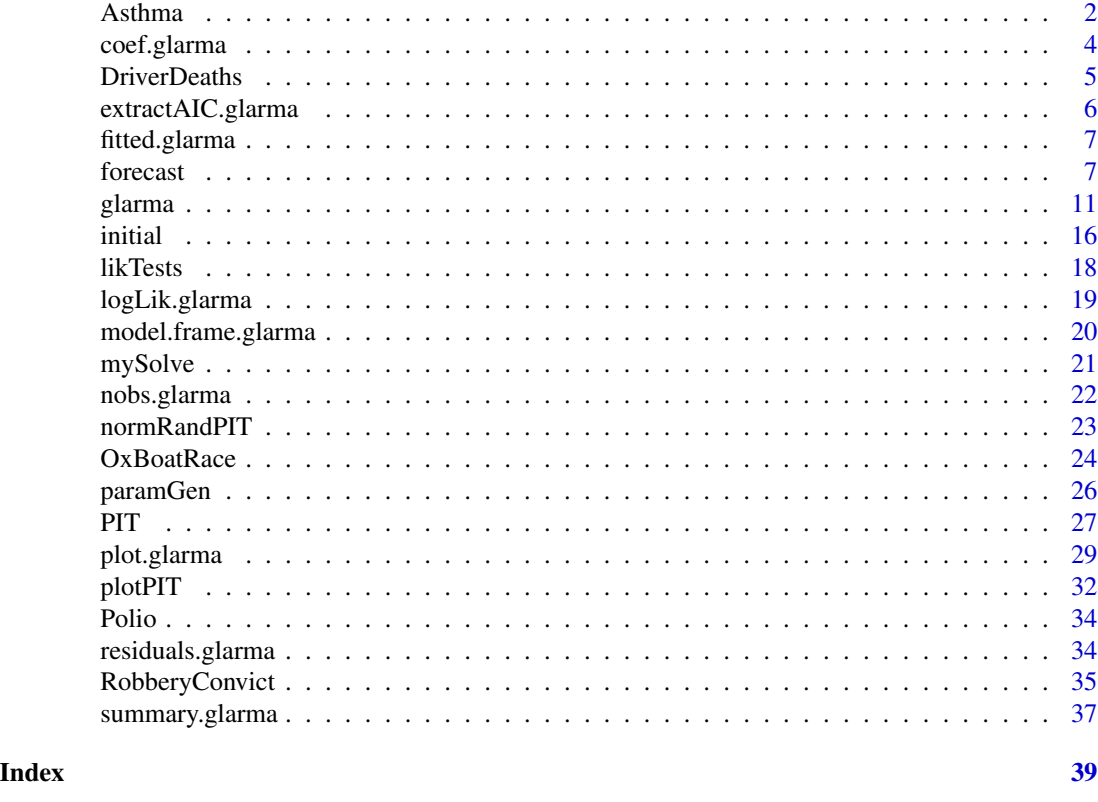

<span id="page-1-1"></span>Asthma *Daily Presentations of Asthma at Campbelltown Hospital*

# Description

The data arose from a single hospital (at Campbelltown) as part of a larger (ongoing) study into the relationship between atmospheric pollution and the number of asthma cases presenting themselves to various emergency departments in local hospitals in the South West region of Sydney, Australia.

# Usage

data(Asthma)

# Format

A data frame containing the following columns:

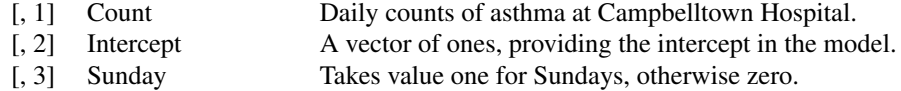

#### Asthma 3

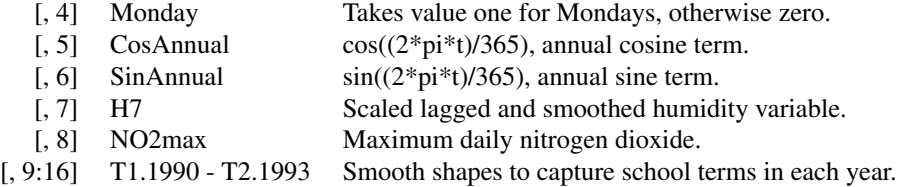

#### Source

Davis, Richard A and Dunsmuir, William TM and Streett, Sarah B (2003) Observation-driven models for Poisson counts. *Biometrika*, 90, 777–790.

```
### Example with asthma data
data(Asthma)
y \leftarrow Asthma[,1]
X \leftarrow \text{as_matrix}(\text{Asthma}[, 2:16])## Model in Davis, Dunsmuir and Streett (2003)
## MA(7) specification - see Davis, Dunsmuir and Streett (2003)
## Pearson Residuals, Fisher Scoring
glarmamod \leq glarma(y, X, thetaLags = 7, type = "Poi", method = "FS",
                    residuals = "Pearson", maxit = 100, grad = 1e-6)
glarmamod
summary(glarmamod)
likTests(glarmamod)
plot.glarma(glarmamod)
## Not run:
## Example is specified as \dontrun because it takes too long
## for package inclusion on CRAN
## Pearson Residuals, Newton Raphson, Negative Binomial
## Initial value of the shape parameter take to be zero
glarmamod \leq glarma(y, X, thetaLags = 7, type = "NegBin", method = "NR",
                    residuals = "Pearson", alphaInit = 0,
                    maxit = 100, grad = 1e-6glarmamod
summary(glarmamod)
likTests(glarmamod)
plot.glarma(glarmamod)
## End(Not run)
```
coef is a generic function which extracts GLARMA model coefficients from objects returned by modeling functions. coefficients is an alias for it.

#### Usage

```
## S3 method for class 'glarma'
coef(object, types = "all", ...)
```
# Arguments

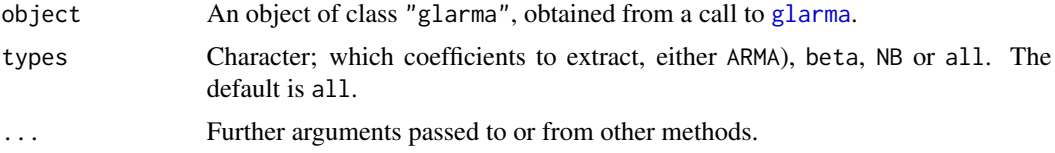

# Details

This is an S3 generic function. coef or coefficients return the requested coefficients from the object of class "glarma". By changing the argument type, either the ARMA coefficients (ARMA), regression coefficients (beta) or all coefficients are returned. In the case of negative binomial counts, the negative binomial coefficient  $\alpha$  is also returned if type is all, or if type is NB. The default is all.

# Value

ARMA coefficients, beta coefficients, NB coefficients or all of these three types of coefficients are extracted from the glarma model object object.

A named numeric vector or list of named numeric vectors is returned.

# See Also

[fitted.glarma](#page-6-1) and [residuals.glarma](#page-33-1) for related methods;

```
data(Polio)
Y \leftarrow Polio[, 2]
X <- as.matrix(Polio[, 3:8])
glarmamod \leq glarma(Y, X, thetaLags = c(1, 2, 5), type = "Poi",
                     method = "FS", residuals= "Pearson",
                     maxit = 100, grad = 1e-6
```
#### <span id="page-4-0"></span>DriverDeaths 5

```
coef(glarmamod, type = "ARMA")
coef(glarmamod, type = "beta")
coef(glarmamod, type = "all")
```
<span id="page-4-1"></span>

DriverDeaths *Single Vehicle Nighttime Driver Deaths in Utah*

#### Description

This data set gives the number of single vehicle nighttime driver deaths in the state of Utah by month over the period August 1980 to July 1986, along with observations on a number of possible predictors. The aim of the study from which it was taken was to investigate the effect of the lowering of the legal blood alcohol concentration (BAC) while driving, from 0.1 to 0.08 units, and the simultaneous introduction of administrative license revocation. The time period for the observations is centred on the month of the intervention, August 1983.

#### Usage

data(DriverDeaths)

# Format

A data frame containing the following columns:

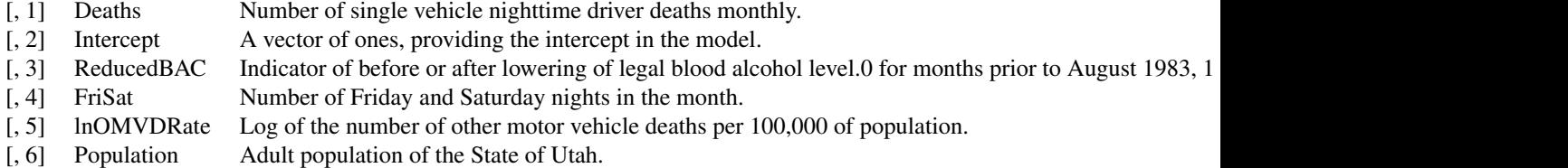

# Source

Debra H. Bernat, William T.M. Dunsmuir, and Alexander C. Wagenaar (2004) Effects of lowering the legal BAC to 0.08 on single-vehicle-nighttime fatal traffic crashes in 19 jurisdictions. *Accident Analysis & Prevention*, 36, 1089–1097.

```
### Model number of deaths
data(DriverDeaths)
y <- DriverDeaths[, "Deaths"]
X <- as.matrix(DriverDeaths[, 2:5])
Population <- DriverDeaths[, "Population"]
### Offset included
glarmamodOffset <- glarma(y, X, offset = log(Population/100000),
```

```
phiLags = c(12),
                          type = "Poi", method = "FS",
                          residuals = "Pearson", maxit = 100, grad = 1e-6)
print(summary(glarmamodOffset))
par(mfrow = c(3,2))plot(glarmamodOffset)
### No offset included
glarmamodNoOffset <- glarma(y, X, phiLags = c(12),
                            type = "Poi", method = "FS",
                            residuals = "Pearson", maxit = 100, grad = 1e-6)
print(summary(glarmamodNoOffset))
par(mfrow=c(3,2))
plot(glarmamodNoOffset)
```
<span id="page-5-1"></span>extractAIC.glarma *Extract AIC from a GLARMA Model*

# Description

extractAIC method for class "glarma". Used to extract AIC from a glarma object.

# Usage

## S3 method for class 'glarma' extractAIC(fit, ...)

#### Arguments

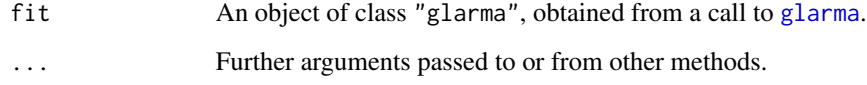

#### Value

AIC extracted from object

#### See Also

[coef.glarma](#page-3-1), [residuals.glarma](#page-33-1), [glarma](#page-10-1).

<span id="page-6-1"></span><span id="page-6-0"></span>

fitted method for class "glarma". fitted.values is an alias for fitted.

# Usage

## S3 method for class 'glarma' fitted(object, ...)

#### Arguments

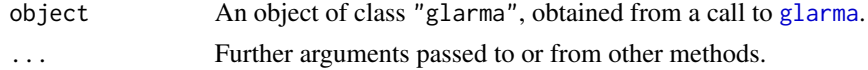

#### Details

This is an S3 generic function. fitted or fitted.values return the required fitted values from an object of class "glarma".

#### Value

Fitted values mu extracted from the object object.

#### See Also

[coef.glarma](#page-3-1), [residuals.glarma](#page-33-1), [glarma](#page-10-1).

forecast *Forecasting GLARMA time series*

#### Description

forecast is a generic function for forecasting time series or time series models. The function invokes particular *methods* which depend on the class of the first argument.

Currently the only method provided by the package is for objects of class "glarma".

# Usage

```
forecast(object, ...)
## S3 method for class 'glarma'
forecast(object, n.ahead = 1, newdata = 0,
         newoffset = 0, newm = 1, ...)
```
#### Arguments

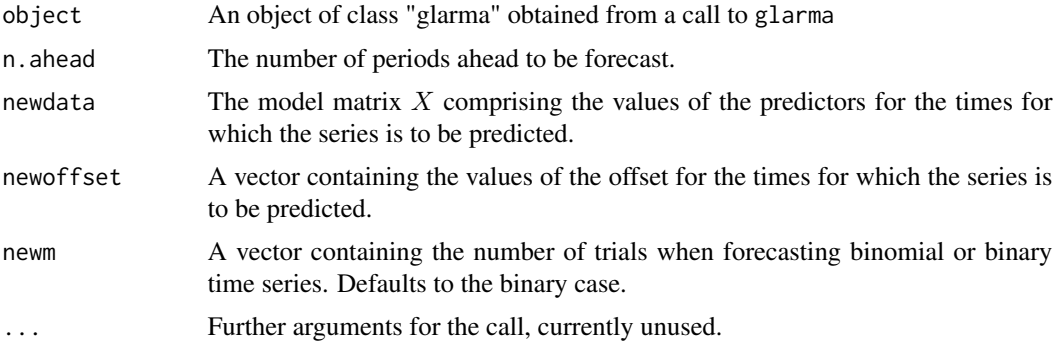

# Details

Only one forecasting method is currently provided, for objects of class "glarma". This produces an object of class "glarmaForecast".

When forecasting one step ahead, the values in the matrix newdata (and offset if there is an offset) in the GLARMA model are used along with the regression coefficients in the model to obtain the predicted value of  $\eta$ , the regression component of the state variable W. The predicted value of the ARMA component of the state variable is then added to this value to give the predicted value of W.

When further predictions are required, since no data is available to calculate the predicted value of the state variable, an observation is generated from the predicted distribution and the methodology for one step ahead is then used on this generated data. This process is repeated until predictions are obtained for the required number of time periods (specified by n.ahead). Note that the value of n.ahead must equal the row dimension of newdata and if they are specified, of newoffset and newm.

For completeness a randomly generated value of the time series is produced even for one step-ahead prediction.

Note that the forecasted time series returned as the component fitted is then a randomly generated sample path for the predicted time series. If a sample of such paths is produced by repeated calls to forecast then sample predicted distributions can be obtained for the forecast series.

In the case of binary or binomial time series in addition to values of the predictors in the regression component of the state variable and the values of any offset, the numbers of trials for the binomially distributed future observations are required. This information should be provided in the argument newm. If not, the number of trials defaults to 1, which is the case of binary responses.

#### Value

forecast currently has no default method.

When object is of class "glarma", forecast returns an object of class "glarmaForecast" with components:

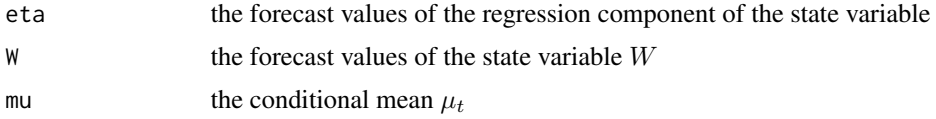

#### forecast 9

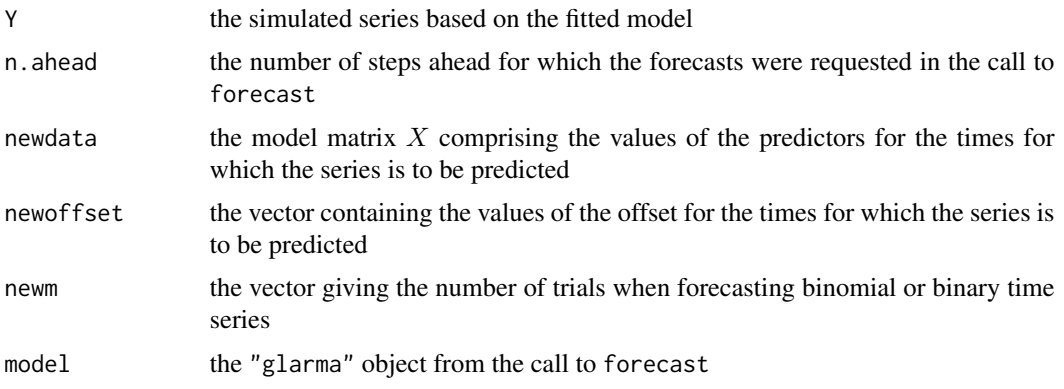

# Author(s)

"William T.M. Dunsmuir" <w.dunsmuir@unsw.edu.au> and "David J Scott" <d.scott@auckland.ac.nz>

```
require(zoo)
### Model number of deaths
data(DriverDeaths)
y <- DriverDeaths[, "Deaths"]
X <- as.matrix(DriverDeaths[, 2:5])
Population <- DriverDeaths[, "Population"]
### Offset included
glarmamod <- glarma(y, X, offset = log(Population/100000),
                    philags = c(12),
                    thetaLags = c(1),
                    type = "Poi", method = "FS",
                    residuals = "Pearson", maxit = 100, grad = 1e-6)
print(summary(glarmamod))
XT1 \leftarrow matrix(X[72,], nrow = 1)offsetT1 <- log(Population/100000)[72]
mu <- forecast(glarmamod, 1, XT1, offsetT1)$mu
print(mu)
### Save some values
allX \leftarrow XallFits <- fitted(glarmamod)
ally <- y
### Look at a succession of forecasts
### Using actual values in forecasts
forecasts <- numeric(72)
for (i in (62:71)){
   y <- DriverDeaths[1:i, "Deaths"]
   X <- as.matrix(DriverDeaths[1:i, 2:5])
```

```
Population <- DriverDeaths[1:i, "Population"]
    ## Offset included
    glarmamod \leq glarma(y, X, offset = \log(Population/100000),
                        phiLags = c(12),
                        thetaLags = c(1),
                        type = "Poi", method = "FS",
                        residuals = "Pearson", maxit = 100, grad = 1e-6)
    XT1 \leftarrow matrix(allX[i + 1, ], nrow = 1)offsetT1 <- log(DriverDeaths$Population[i + 1]/100000)
    mu <- forecast(glarmamod, 1, XT1, offsetT1)$mu
    if (i == 62){
        forecasts[1:62] <- fitted(glarmamod)
    }
    forecasts[i+1] <- mu
}
par(mfrow = c(1,1))forecasts \leq ts(forecasts[63:72], start = c(1985, 10), deltat = 1/12)
fitted \le ts(allFits, start = c(1980, 8), deltat = 1/12)
obs \le ts(DriverDeaths$Deaths, start = c(1980, 8), deltat = 1/12)
plot(obs, ylab = "Driver Deaths", lty = 2,
     main = "Single Vehicle Nighttime Driver Deaths in Utah")
points(obs)
lines(fitted, lwd = 2)
lines(forecasts, col = "red")
par(xpd = NA)graph.param <-
    legend("top",
           legend = c("observations",expression(estimated~mu[t]),
                      expression(predicted~mu[t])),
           ncol = 3,
           cex = 0.7,
           bty = "n", plot = FALSE)
legend(graph.param$rect$left,
       graph.param$rect$top + graph.param$rect$h,
       legend = c("observations", expression(estimated~mu[t]),
                  expression(predicted~mu[t])),
       col = c("black","black","red"),
       lwd = c(1,2,1), lty = c(2,1,1),pch = c(1, NA_integer_, NA_integer_),
       ncol = 3,
       cex = 0.7,
       bty = "n",
       text{.}font = 4)par(xpd = FALSE)### Generate a sample of Y values 2 steps ahead and examine the distribution
data(DriverDeaths)
y <- DriverDeaths[, "Deaths"]
X <- as.matrix(DriverDeaths[, 2:5])
Population <- DriverDeaths[, "Population"]
### Fit the glarma model to the first 70 observations
```

```
glarmamod <- glarma(y[1:70], X[1:70, ],
                    offset = log(Population/100000)[1:70],
                    philags = c(12),
                    thetaLags = c(1),
                    type = "Poi", method = "FS",
                    residuals = "Pearson", maxit = 100, grad = 1e-6)
nObs < -NROW(X)n.ahead <-2### Specify the X matrix and offset for the times where predictions
### are required
XT1 \leq -as.matrix(X[(nObs - n.ahead + 1):nObs, ])offsetT1 <- log(Population/100000)[(nObs - n.ahead + 1):nObs]
nSims <- 500
forecastY \leq matrix(ncol = n.ahead, nrow = nSims)
forecastMu \leq matrix(ncol = n.ahead, nrow = nSims)
### Generate sample predicted values
for(i in 1:nSims){
    temp <- forecast(glarmamod, n.ahead, XT1, offsetT1)
    forecastY[i, ] <- temp$Y
    forecastMu[i, ] <- temp$mu
}
### Examine distribution of sample of Y values n.ahead
table(forecastY[, 2])
par(mfrow = c(2,1))barplot(table(forecastY[, 2]),
        main = "Barplot of Sample Y Values 2 Steps Ahead")
hist(forecastY[, 2], xlab = "Sample Y values",
    breaks=seq(0,max(forecastY[, 2])),
    main = "Histogram of Sample Y Values 2 Steps Ahead\nwith 0.025 and 0.975 Quantiles")
abline(v = quantile(forecastY[, 2], c(0.025, 0.975)), col = "red")
```
<span id="page-10-1"></span>glarma *Generalized Linear Autoregressive Moving Average Models with Various Distributions*

### Description

The function glarma is used to fit generalized linear autoregressive moving average models with various distributions (Poisson, binomial, negative binomial) using either Pearson residuals or score residuals, and for the binomial distribution, identity residuals. It also estimates the parameters of the GLARMA model with various distributions by using Fisher scoring or Newton-Raphson iteration.

For Poisson and negative binomial response distributions the log link is currently used. For binomial responses the logit link is currently used.

#### <span id="page-11-0"></span>Usage

```
glarma(y, X, offset = NULL, type = "Poi", method = "FS", residuals = "Pearson",
      phiLags, thetaLags, phiInit, thetaInit, beta, alphaInit,
      alpha = 1, maxit = 30, grad = 2.22e-16glarmaPoissonPearson(y, X, offset = NULL, delta, phiLags, thetaLags,
                    method = "FS")glarmaPoissonScore(y, X, offset = NULL, delta, phiLags, thetaLags,
                  method = "FS")glarmaBinomialIdentity(y, X, offset = NULL, delta, phiLags, thetaLags,
                      method = "FS")glarmaBinomialPearson(y, X, offset = NULL, delta, phiLags, thetaLags,
                     method = "FS")glarmaBinomialScore(y, X, offset = NULL, delta, phiLags, thetaLags,
                   method = "FS")glarmaNegBinPearson(y, X, offset = NULL, delta, phiLags, thetaLags,
                   method = "FS")glarmaNegBinScore(y, X, offset = NULL, delta, phiLags, thetaLags,
                 method = "FS")
```
#### Arguments

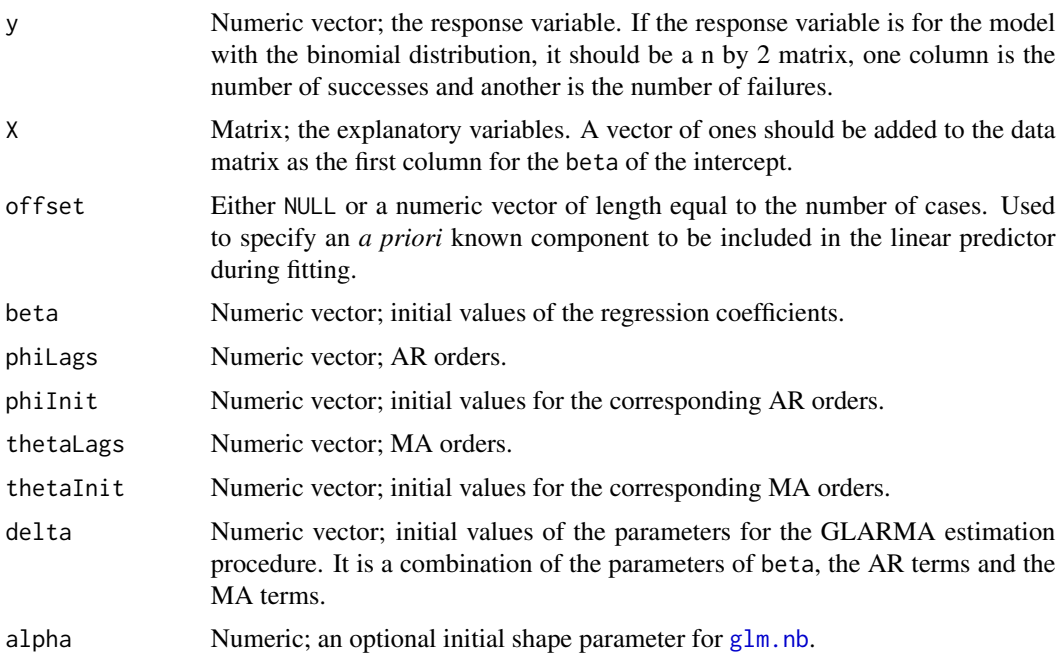

#### <span id="page-12-0"></span>glarma to the contract of the contract of the contract of the contract of the contract of the contract of the contract of the contract of the contract of the contract of the contract of the contract of the contract of the

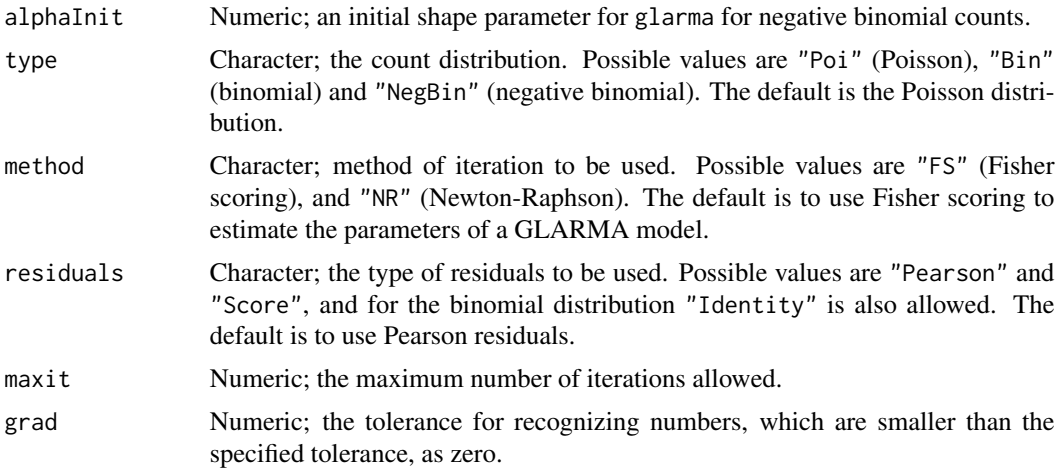

# Details

Models for glarma are specified symbolically. A typical model has the form y (response), X (terms) where y is the count or factor reponse vector, X is a series of terms which specifies a linear predictor for the response. It should be noted that the first column of X should be a vector of 1s as the intercept in the model. Four initial parameters that need to be estimated are combined into  $\delta = (\beta, \phi, \theta, \alpha)$ , where  $\alpha$  is an optional parameter to accomodate the negative binomial model. Note that in the function [glm.nb](#page-0-0) from the package MASS, this parameter is called theta.

For Poisson and negative binomial response distributions the log link is currently used. For binomial responses the logit link is currently used.

The generalized linear autoregressive moving average models are computed as follows.

The linear predictor for the response is

$$
\log \mu_t = W_t = X_t^T \beta + \text{offset} + Z_t.
$$

The infinite moving average from the linear predictor is

$$
Z_t = \sum_{i=1}^{\infty} \gamma_i e_{t-i}.
$$

This infinite moving average, is computed using the autoregressive moving average recursions

$$
Z_t = \phi_1(Z_{t-1} + e_{t-1}) + \dots + \phi_p(Z_{t-p} + e_{t-p}) + \theta_1 e_{t-1} + \dots + \theta_q e_{t-q}
$$

where p and q are the orders of  $\phi$  and  $\theta$  respectively and the non-zero lags of the vectors phi and theta may be specified by the user via the arguments phiLag and thetaLag.

There are two types of residuals which may be used in each recursion, Pearson residuals or score residuals, and in addition, for the binomial distribution, identity residuals may be used. The infinite moving average,  $Z_t$ , depends on the type of residuals used, as do the final parameters obtained from the filter. Standardisation of past observed counts is necessary to avoid instability, therefore the user should choose the appropriate type of residuals depending on the situation.

<span id="page-13-0"></span>The method of estimation for parameters implemented in the function aims to maximise the log likelihood by an iterative method commencing from suitably chosen initial values for the parameters. Starting from initial values  $\hat{\delta}^{(0)}$  for the vector of parameters updates are obtained using the iterations

$$
\hat{\delta}^{(k+1)} = \hat{\delta}^{(k)} + \Omega(\hat{\delta}^{(k)}) \frac{\partial l(\hat{\delta}^{(k)})}{\partial \delta}
$$

where  $\Omega(\hat{\delta}^{(k)})$  is some suitably chosen matrix.

Iterations continue for  $k \geq 1$  until convergence is reached or the number of iterations k reaches a user specified upper limit on maximum iterations in which case they will stop. The convergence criterion used in our implementation is that based on  $\eta$ , the maximum of absolute values of the first derivatives.

When  $\eta$  is less than a user specified value grad the iterations stop. There are two methods of optimization of the likelihood, Newton-Raphson and Fisher scoring. The method used is specified by the argument method. It should be noticed that if the initial value for parameters are not chosen well, the optimization of the likelihood might fail to converge. Care is needed when fitting mixed ARMA specifications because there is potential for the AR and MA parameters to be non-identifiable if the orders p and q are too large. Lack of identifiability manifests itself in the algorithm to optimize the likelihood failing to converge and/or the hessian being singular—check the warning messages and convergence error codes.

#### Value

The function [summary](#page-0-0) (i.e., [summary.glarma](#page-36-1)) can be used to obtain or print a summary of the results.

The generic accessor functions [coef](#page-0-0) (i.e., [coef.glarma](#page-3-1)), [logLik](#page-0-0) (i.e., [logLik.glarma](#page-18-1)), [fitted](#page-0-0) (i.e., [fitted.glarma](#page-6-1)), [residuals](#page-0-0) (i.e., [residuals.glarma](#page-33-1)), [nobs](#page-0-0) (i.e., [nobs.glarma](#page-21-1)), [model.frame](#page-0-0) (i.e., [model.frame.glarma](#page-19-1)) and [extractAIC](#page-0-0) (i.e., [extractAIC.glarma](#page-5-1)) can be used to extract various useful features of the value returned by glarma.

glarma returns an object of class "glarma" with components:

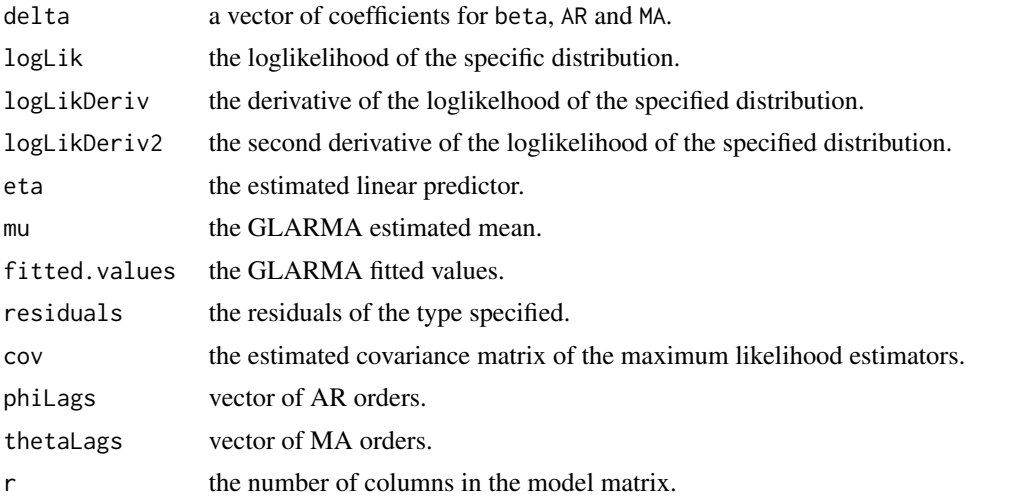

<span id="page-14-0"></span>glarma to the contract of the contract of the contract of the contract of the contract of the contract of the contract of the contract of the contract of the contract of the contract of the contract of the contract of the

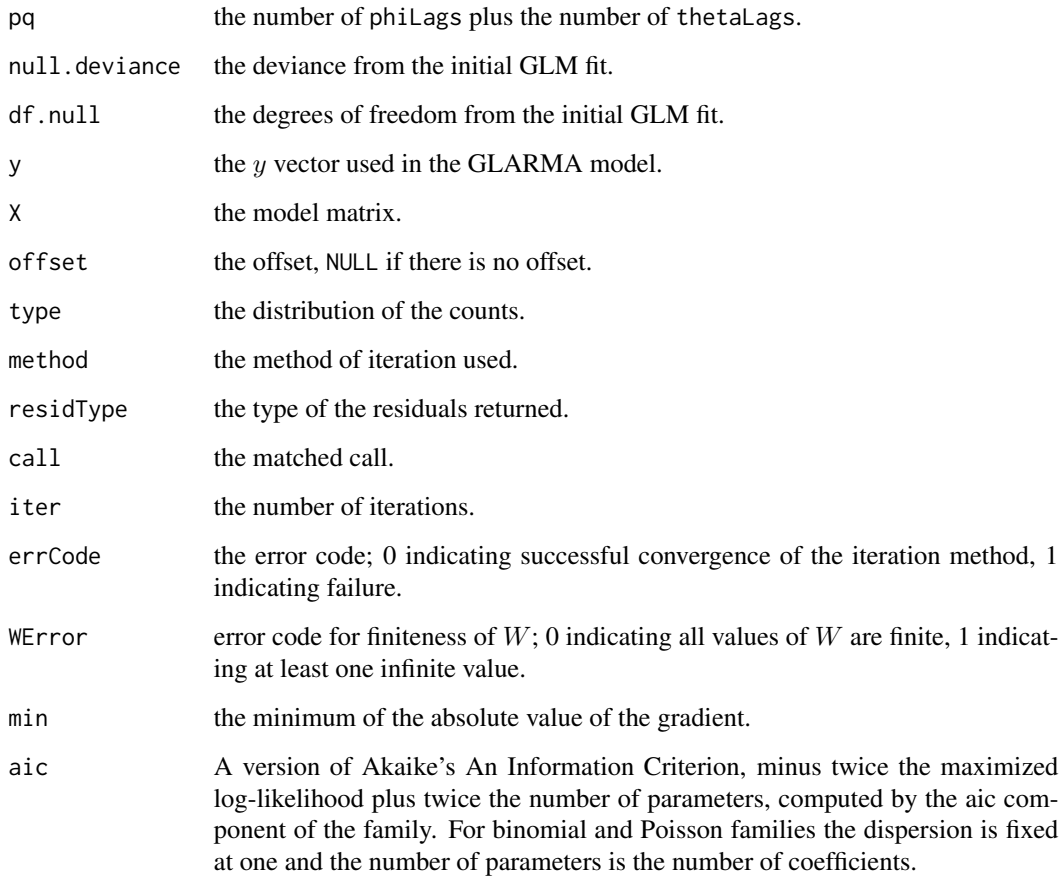

#### Author(s)

The original GLARMA routine for Poisson responses was developed in collaboration with Richard A. Davis and Ying Wang. The binomial response version was developed with the assistance of Haolan Lu. The extension to negative binomial response was carried out by Bo Wang. Daniel Drescher contributed to the initial structure of the software used as the basis of the package.

The main author of the package is "William T.M. Dunsmuir" <w.dunsmuir@unsw.edu.au>. Package development was carried out by Cenanning Li supervised by David J. Scott.

#### References

Dunsmuir, William T. M. and Scott, David J. (2015) The glarma Package for Observation-Driven Time Series Regression of Counts. *Journal of Statistical Software*, 67(7), 1–36. [http://dx.doi.](http://dx.doi.org/10.18637/jss.v067.i07) [org/10.18637/jss.v067.i07](http://dx.doi.org/10.18637/jss.v067.i07)

# See Also

Additional examples may be found in [Asthma](#page-1-1), [OxBoatRace](#page-23-1), [RobberyConvict](#page-34-1), and [DriverDeaths](#page-4-1).

# Examples

```
### Example from Davis, Dunsmuir Wang (1999)
## MA(1,2,5), Pearson Residuals, Fisher Scoring
data(Polio)
y \leftarrow Polio[, 2]
X <- as.matrix(Polio[, 3:8])
glarmamod \leq glarma(y, X, thetaLags = c(1,2,5), type = "Poi", method = "FS",
                    residuals = "Pearson", maxit = 100, grad = 1e-6)
glarmamod
summary(glarmamod)
## Score Type (GAS) Residuals, Fisher Scoring
glarmamod \leq glarma(y, X, thetaLags = c(1,2,5), type = "Poi", method = "FS",
                    residuals = "Score", maxit = 100, grad = 1e-6)
glarmamod
summary(glarmamod)
## Score Type (GAS) Residuals, Newton Raphson
## Note: Newton Raphson fails to converge from GLM initial estimates.
## Setting up the initial estimates by ourselves
init.delta <- glarmamod$delta
beta <- init.delta[1:6]
thetaInit <- init.delta[7:9]
glarmamod \leq glarma(y, X, beta = beta, thetaLags = c(1, 2, 5),
                    thetaInit = thetaInit, type ="Poi", method = "NR",
                    residuals = "Score", maxit = 100, grad = 1e-6)
glarmamod
summary(glarmamod)
## AR(1,5), Pearson Residuals, Fisher Scoring
glarmamod \leq glarma(y, X, philags = c(1, 5), type = "Poi", method = "FS",
                    residuals = "Pearson", maxit = 100, grad = 1e-6)
glarmamod
summary(glarmamod)
```
initial *Initial Parameter Generator for GLARMA from GLM*

#### Description

Function used to generate initial values of parameters for the GLARMA model from [glm](#page-0-0) or [glm.nb](#page-0-0).

#### Usage

```
initial(y, X, offset = NULL, type = "Poi", alpha = 1)
```
<span id="page-15-0"></span>

#### <span id="page-16-0"></span>initial the contract of the contract of the contract of the contract of the contract of the contract of the contract of the contract of the contract of the contract of the contract of the contract of the contract of the co

# Arguments

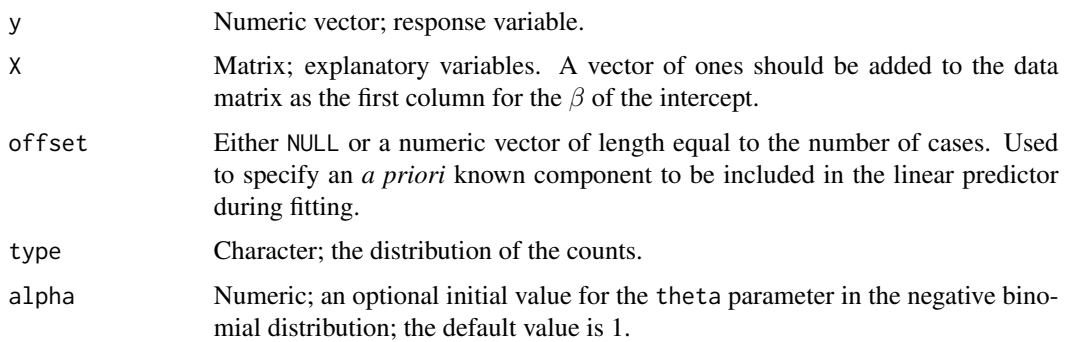

# Details

Generates and returns the initial parameters for the GLARMA model under the specified distribution by fitting a generalized linear model.

# Value

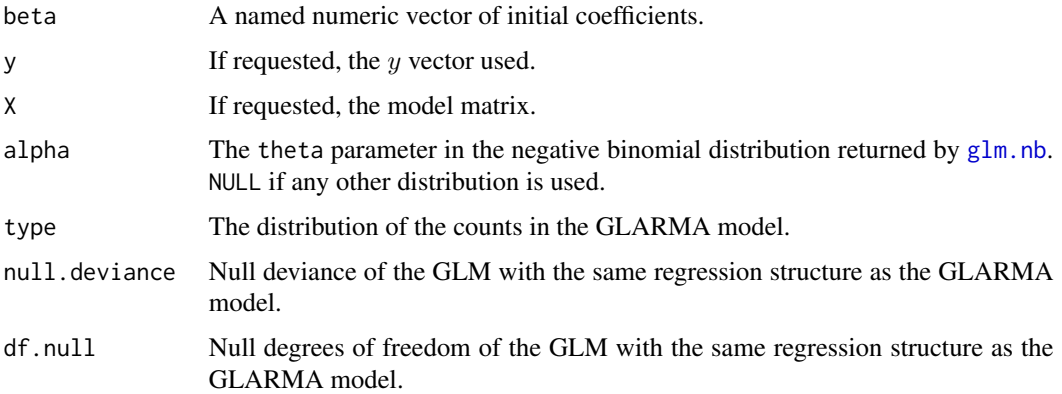

# Author(s)

"William T.M. Dunsmuir" <w.dunsmuir@unsw.edu.au>

```
### Using the polio data
data(Polio)
y \leftarrow Polio[, 2]
X \leftarrow \text{as_matrix}(\text{Polio}[, 3:8])glmMod <- initial(y, X, type = "Poi", alpha=1)
str(glmMod)
head(glmMod)
```
<span id="page-17-0"></span>Function to carry out the likelihood ratio and Wald tests of serial dependence when the alternative is a GLARMA process. This function takes a "glarma" object and uses its attributes to set up a GLM fit that matches the GLARMA model regression structure. This is done to ensure that the GLM object is the null hypothesis for testing against the "glarma" object.

# Usage

```
likTests(object)
likeTests(object)
## S3 method for class 'likTests'
print(x, \ldots)
```
# Arguments

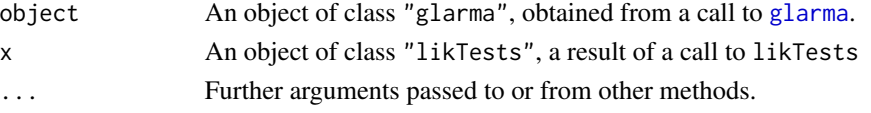

#### Details

This function carries out the likelihood ratio and Wald tests for comparing the null model and the alternative model.

likeTests is an alias for likTests.

# Value

likTests returns an object of class "likTests". A matrix is shown with the statistics and p-value for each test. The significance stars alongside help to identify any probabilities less than 0.05 or 0.01.

#### Author(s)

"William T.M. Dunsmuir" <w.dunsmuir@unsw.edu.au>

```
data(Polio)
y \leftarrow Polio[, 2]
X <- as.matrix(Polio[, 3:8])
glarmamod \leq glarma(y, X, thetaLags = c(1,2,5), type = "Poi", method = "FS",
                    residuals = "Pearson", maxit = 100, grad = 2.22e-16)
likTests(glarmamod)
likeTests(glarmamod)
```
<span id="page-18-1"></span><span id="page-18-0"></span>

logLik is a generic function which extracts the GLARMA model log-likelihood from objects returned by modeling functions.

#### Usage

```
## S3 method for class 'glarma'
logLik(object, deriv, ...)
```
#### Arguments

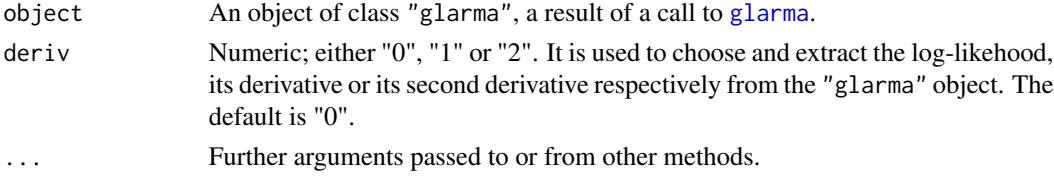

#### Details

This is an S3 generic function. logLik returns the log-likelihood, its derivative, or its second derivative from the object of class glarma based on the value of the argument deriv. "0" is for the log-likelihood, "1" is for the first derivative of log-likelihood and "2" is for the second derivative of the log-likelihood.

#### Value

The log-likelihood, the derivative of the log-likelihood or the second derivative of the log-likelihood extracted from the GLARMA model object object.

# See Also

[coef.glarma](#page-3-1), [residuals.glarma](#page-33-1), [fitted.glarma](#page-6-1), [glarma](#page-10-1).

```
data(Polio)
Y \leftarrow Polio[, 2]
X <- as.matrix(Polio[, 3:8])
glarmamod \leq glarma(Y, X, thetaLags = c(1, 2, 5), type = "Poi", method ="FS",
                    residuals = "Pearson", maxit = 100, grad = 1e-6)
logLik(glarmamod, deriv = 0)logLik(glarmamod, deriv = 1)logLik(glarmamod, deriv = 2)
```
<span id="page-19-1"></span><span id="page-19-0"></span>model.frame.glarma *Extracting the Model Frame of the GLARMA Model*

#### Description

model.frame (a generic function) and its methods return a data frame with the variables that are used in the [glarma](#page-10-1) model.

#### Usage

```
## S3 method for class 'glarma'
model.frame(formula, ...)
```
### Arguments

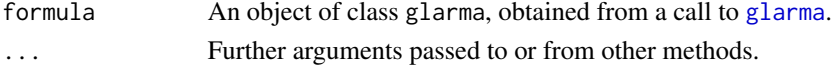

# Details

This is an S3 generic function. It extracts the response variable vector and the matrix of the explanatory variables from the object of class "glarma", and combines them as a data frame.

#### Value

A data frame with the variables used in the fitted [glarma](#page-10-1) model.

#### Author(s)

Cenanning Li <cli113@aucklanduni.ac.nz>

# See Also

[coef.glarma](#page-3-1), [residuals.glarma](#page-33-1), [fitted.glarma](#page-6-1), [glarma](#page-10-1).

# Examples

```
data(Polio)
print(y <- Polio[, 2])
X <- as.matrix(Polio[, 3:8])
str(X)
head(X)
```

```
glarmamod \leq glarma(y, X, thetaLags = c(1, 2, 5), type = "Poi",
                    method = "FS", residuals = "Pearson",
                    maxit = 100, grad = 1e-6
```
str(model.frame(glarmamod)) head(model.frame(glarmamod))

<span id="page-20-0"></span>

Inverts the second derivative matrix of the log-likelihood to obtain the estimated covariance matrix of the parameters.

#### Usage

mySolve(A)

# Arguments

A Matrix; the negative second derivative of the log-likelihood

# Details

mySolve attempts to invert its matrix argument. If the matrix supplied is not invertible, ErrCode is set to 1.

# Value

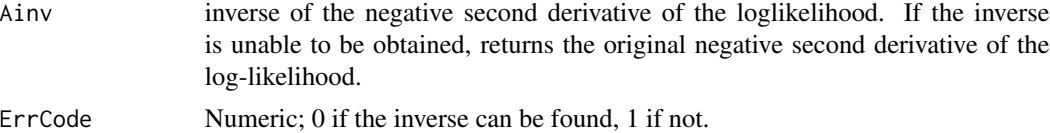

#### Author(s)

"William T.M. Dunsmuir" <w.dunsmuir@unsw.edu.au>

#### Examples

```
### Using the polio data
data(Polio)
y \leftarrow Polio[, 2]
X <- as.matrix(Polio[, 3:8])
## Construct the vectors of phi lags and theta lags
theta.lags \leq c(1, 2, 5)phi.lags \leq rep(0, 0)
## Construct the initial delta vector
delta <- c("Intcpt" = 0.2069383, "Trend" = -4.7986615,
           "CosAnnual" = -0.1487333, "SinAnnual" = -0.5318768,
           "CosSemiAnnual" = 0.1690998, "SinSemiAnnual" = -0.4321435,
           "theta_1" = 0, "theta_2"= 0, "theta_5"= 0)
```
## Calculate the second derivative of the loglikelihood

```
22 nobs.glarma
```

```
glarmamod <- glarmaPoissonPearson(y, X, delta = delta, phiLags = phi.lags,
                           thetaLags = theta.lags, method = "FS")
## estimate the covariance matrix of the estimators from the second
## derivative of the loglikelihood
mySolve(-glarmamod$ll.dd)
```
<span id="page-21-1"></span>nobs.glarma *Extract the Number of Observations from a GLARMA Model Fit*

#### Description

An accessor function used to extract the number of observations from a "glarma" object.

#### Usage

```
## S3 method for class 'glarma'
nobs(object, ...)
```
#### Arguments

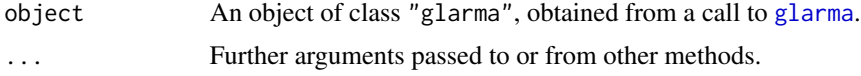

#### Value

The number of observations extracted from the object object.

# Author(s)

"Cenanning Li" <cli113@aucklanduni.ac.nz>

#### See Also

[coef.glarma](#page-3-1), [residuals.glarma](#page-33-1), [fitted.glarma](#page-6-1), [glarma](#page-10-1).

# Examples

```
### Example from Davis, Dunsmuir Wang (1999)
## MA(1,2,5), Pearson Residuals, Fisher Scoring
data(Polio)
y <- Polio[, 2]
X <- as.matrix(Polio[, 3:8])
glarmamod <- glarma(y, X, thetaLags = c(1,2,5), type = "Poi", method = "FS",
                    residuals = "Pearson", maxit = 100, grad = 2.22e-16)
```
nobs(glarmamod)

<span id="page-22-1"></span><span id="page-22-0"></span>

Function to create the normalized conditional (randomized) quantile residuals.

#### Usage

```
normRandPIT(object)
```
# Arguments

object an object of class "glarma"

#### Details

The function [glarmaPredProb](#page-26-1) produces the non-randomized probability integral transformation (PIT). It returns estimates of the cumulative predictive probabilities as upper and lower bounds of a collection of intervals. If the model is correct, a histogram drawn using these estimated probabilities should resemble a histogram obtained from a sample from the uniform distribution. This function aims to produce observations which instead resemble a sample from a normal distribution. Such a sample can then be examined by the usual tools for checking normality, such as histograms, Q-Q normal plots and for checking independence, autocorrelation and partial autocorrelation plots, and associated portmanteau statistics.

For each of the intervals produced by [glarmaPredProb](#page-26-1), a random uniform observation is generated, which is then converted to a normal observation by applying the inverse standard normal distribution function (that is [qnorm](#page-0-0)). The vector of these values is returned by the function in the list element rt. In addition non-random observations which should appear similar to a sample from a normal distribution are obtained by applying qnorm to the mid-points of the predictive distribution intervals. The vector of these values is returned by the function in the list element rtMid.

#### Value

A list consisting of two elements:

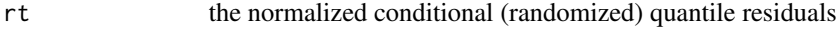

rtMid the midpoints of the predictive probability intervals

#### Author(s)

"William T.M. Dunsmuir" <w.dunsmuir@unsw.edu.au> and "David J Scott" <d.scott@auckland.ac.nz>

# <span id="page-23-0"></span>References

Berkowitz, J. (2001) Testing density forecasts, with applications to risk management. *Journal of Business \& Economic Statistics*, 19, 465–474.

Dunn, Peter K. and Smyth, Gordon K. (1996) Randomized quantile residuals. *Journal of Computational and Graphical Statistics*, 5, 236–244.

# See Also

See also as [glarmaPredProb](#page-26-1).

#### Examples

```
data(DriverDeaths)
y <- DriverDeaths[, "Deaths"]
X <- as.matrix(DriverDeaths[, 2:5])
Population <- DriverDeaths[, "Population"]
### Offset included
glarmamodOffset <- glarma(y, X, offset = log(Population/100000),
                          phiLags = c(12),
                          type = "Poi", method = "FS",
                          residuals = "Pearson", maxit = 100, grad = 1e-6)
rt <- normRandPIT(glarmamodOffset)$rt
par(mfrow = c(2,2))hist(rt, main = "Histogram of Randomized Residuals",
     xlab = expression(r[t]))
box()
qqnorm(rt, main = "Q-Q Plot of Randomized Residuals" )
abline(0, 1, lty = 2)acf(rt, main = "ACF of Randomized Residuals")
pacf(rt, main = "PACF of Randomized Residuals")
```
<span id="page-23-1"></span>OxBoatRace *Oxford-Cambridge Boat Race*

# Description

Results of the boat race between Oxford and Cambridge from 1829–2011.

#### Usage

data(OxBoatRace)

## OxBoatRace 25

# Format

A data frame containing the following columns:

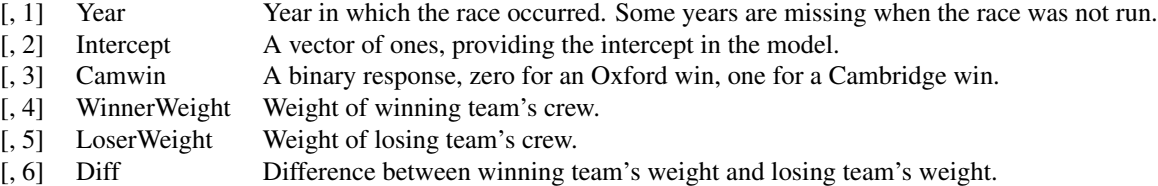

# Source

Klingenberg, Bernhard (2008) Regression models for binary time series with gaps. *Computational Statistics & Data Analysis*, 52, 4076–4090.

```
### Example with Oxford-Cambridge Boat Race
data(OxBoatRace)
y1 <- OxBoatRace$Camwin
n1 <- rep(1, length(OxBoatRace$Year))
Y \leftarrow \text{cbind}(y1, n1 - y1)X <- cbind(OxBoatRace$Intercept, OxBoatRace$Diff)
colnames(X) <- c("Intercept", "Weight Diff")
oxcamglm \leq glm(Y \sim Diff + I(Diff^2),
                data = OxBoatRace,
                family = binomial(link = "logit"), x = TRUE)
summary(oxcamglm)
X <- oxcamglm$x
glarmamod \leq glarma(Y, X, thetaLags = c(1, 2), type = "Bin", method = "NR",
                    residuals = "Pearson", maxit = 100, grad = 1e-6)
summary(glarmamod)
likTests(glarmamod)
## Plot Probability of Cambridge win versus Cambridge Weight advantage:
beta <- coef(glarmamod, "beta")
par(mfrow = c(1, 1))plot(OxBoatRace$Diff, 1 / (1 + exp(-(beta[1] + beta[2] * OxBoatRace$Diff +
                                        beta[3] * OxBoatRace$Diff^2))),
     ylab = "Prob", xlab = "Weight Diff")
title("Probability of Cambridge win \n versus Cambridge weight advantage")
## Residuals and fit plots
par(mfrow=c(3, 2))
plot.glarma(glarmamod)
```
<span id="page-25-0"></span>

Functions which use the arguments of a [glarma](#page-10-1) call to generate the initial delta, theta and phi vectors.

#### Usage

```
deltaGen(y, X, offset = NULL, phiInit, thetaInit, type, alpha,
        beta, alphaInit)
thetaGen(thetaLags, thetaInit)
phiGen(phiLags, phiInit)
```
#### Arguments

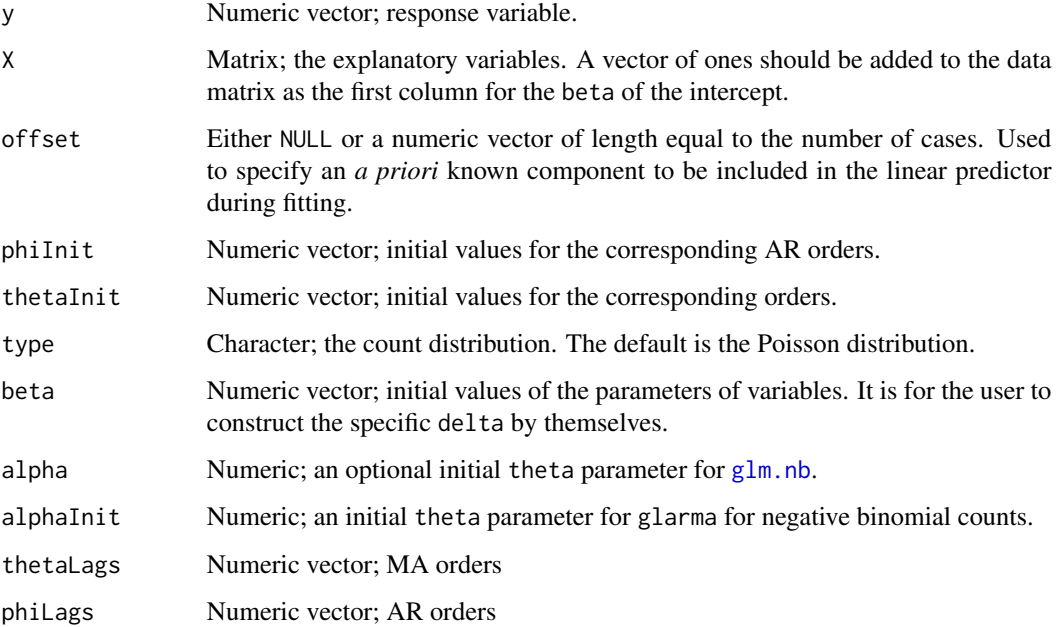

# Details

The thetaGen and phiGen functions take the arguments, thetaLags, phiLags, thetaInit and phiInit, in a [glarma](#page-10-1) call to generate and return the initial theta and phi vectors with orders corresponding to their names. Then the deltaGen function uses the values returned by thetaGen, phiGen and other arguments in the [glarma](#page-10-1) call to generate and return the initial delta vector with correct names.

# <span id="page-26-0"></span>Value

thetaGen returns a list containing thetaLags and thetaInit. thetaInit is the initial theta vector with its corresponding MA orders as its names.

phiGen returns a list containing phiLags and phiInit. phiInit is the initial phi vector with its corresponding MA orders as its names.

deltaGen returns a named vector giving the values of beta, phiInit, thetaInit plus alpha in the negative binomial case.

# Author(s)

"Cenanning Li" <cli113@aucklanduni.ac.nz> and "William T.M. Dunsmuir" <w.dunsmuir@unsw.edu.au>

# Examples

```
### Using the polio data
data(Polio)
y \leftarrow Polio[, 2]
X <- as.matrix(Polio[, 3:8])
## generate the theta vector
theta.lags \leq c(1, 2, 5)theta.init <- c(0.0, 0.0, 0.0)
theta <- thetaGen(theta.lags, theta.init)
print(thetaLags <- theta[[1]])
print(theta.init <- theta[[2]])
## generate the vector of phi
phi.lags <- rep(0, 0)
phi.init \leq rep(0, 0)
phi <- phiGen(phi.lags, phi.init)
print(phiLags <- phi[[1]])
print(phi.init <- phi[[2]])
## generate the delta vector
delta \leq deltaGen(y = y, X = X, phiInit = phi.init,
                  thetaInit = theta.init, type = "Poi",
                  alpha = 1)delta
```
PIT *Non-randomized Probability Integral Transformation*

#### <span id="page-26-1"></span>Description

Functions to produce the non-randomized probability integral transform (PIT) to check the adequacy of the distributional assumption of the GLARMA model.

# <span id="page-27-0"></span>Usage

```
glarmaPredProb(object)
glarmaPIT(object, bins = 10)
```
# Arguments

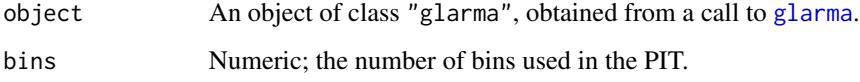

# Details

These functions are used for the assessment of predictive distributions in discrete data. They obtain the predictive probabilities and the probability integral transformation for a fitted GLARMA model.

#### Value

glarmaPredProb returns a list with values:

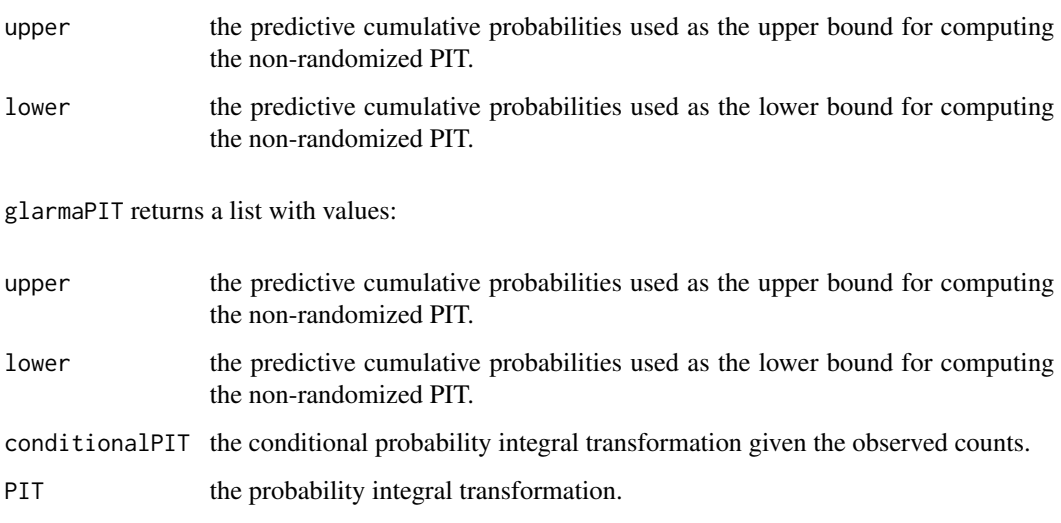

# Author(s)

"David J. Scott" <d.scott@auckland.ac.nz> and "Cenanning Li" <cli113@aucklanduni.ac.nz>

# References

Czado, Claudia and Gneiting, Tilmann and Held, Leonhard (2009) Predictive model assessment for count data. *Biometrics*, 65, 1254–1261.

Jung, Robert.C and Tremayne, A.R (2011) Useful models for time series of counts or simply wrong ones? *Advances in Statistical Analysis*, 95, 59–91.

## <span id="page-28-0"></span>plot.glarma 29

#### Examples

```
### Example from Davis, Dunsmuir Wang (1999)
## MA(1,2,5), Pearson Residuals, Fisher Scoring
data(Polio)
y \leftarrow Polio[, 2]
X <- as.matrix(Polio[, 3:8])
glarmamod \leq glarma(y, X, thetaLags = c(1,2,5), type = "Poi", method = "FS",
                     residuals = "Pearson", maxit = 100, grad = 2.22e-16)
glarmaPredProb(glarmamod)
glarmaPIT(glarmamod)
```
plot.glarma *Plot Diagnostics for a* glarma *Object*

# Description

Ten plots (selectable by which) are currently available: a time series plot with observed values of the dependent variable, fixed effects fit, and GLARMA fit; an ACF plot of residuals; a plot of residuals against time; a normal Q-Q plot; the PIT histogram; a uniform Q-Q plot for the PIT; a histogram of the normal randomized residuals; a Q-Q plot of the normal randomized residuals; a plot of the autocorrelation of the normal randomized residuals; and a plot of the partial autocorrelation of the normal randomized residuals. By default, six plots are provided, numbers 1, 3, 5, 7, 8 and 9 from this list of plots.

#### Usage

```
## S3 method for class 'glarma'
plot(x, which = c(1L,3L,5L,7L,8L,9L), fits = 1L:3L,
     ask = prod(par("mfcol")) < length(which) && dev.interactive(),
     lwdObs = 1, lwdFixed = 1, lwdGLARMA = 1,
     colObs = "black", colFixed = "blue", colGLARMA = "red",
     ltyObs = 2, ltyFixed = 1, ltyGLARMA = 1,
     pchObs = 1, legend = TRUE, residPlotType = "h", bins = 10,
     line = TRUE, colLine = "red", colHist = "royal blue",
     lwdLine = 2, colPIT1 = "red", colPIT2 = "black",
     ltyPIT1 = 1, ltyPIT2 = 2, typePIT = "l",
     ltyQQ = 2, colQQ = "black", titles, ...)
```
#### Arguments

x An object of class "glarma", obtained from a call to [glarma](#page-10-1).

which Numeric; if a subset of the plots is required, specify a subset of the numbers 1:10. 1 is the time series plot with observed values of the dependent variable, fixed effects fit, and GLARMA fit. 2 is the ACF plot of residuals. 3 is a plot of residuals against time. 4 is the normal Q-Q plot. 5 is the PIT histogram. 6 is the uniform Q-Q plot for the PIT. 7 is the histogram of the normal randomized

<span id="page-29-0"></span>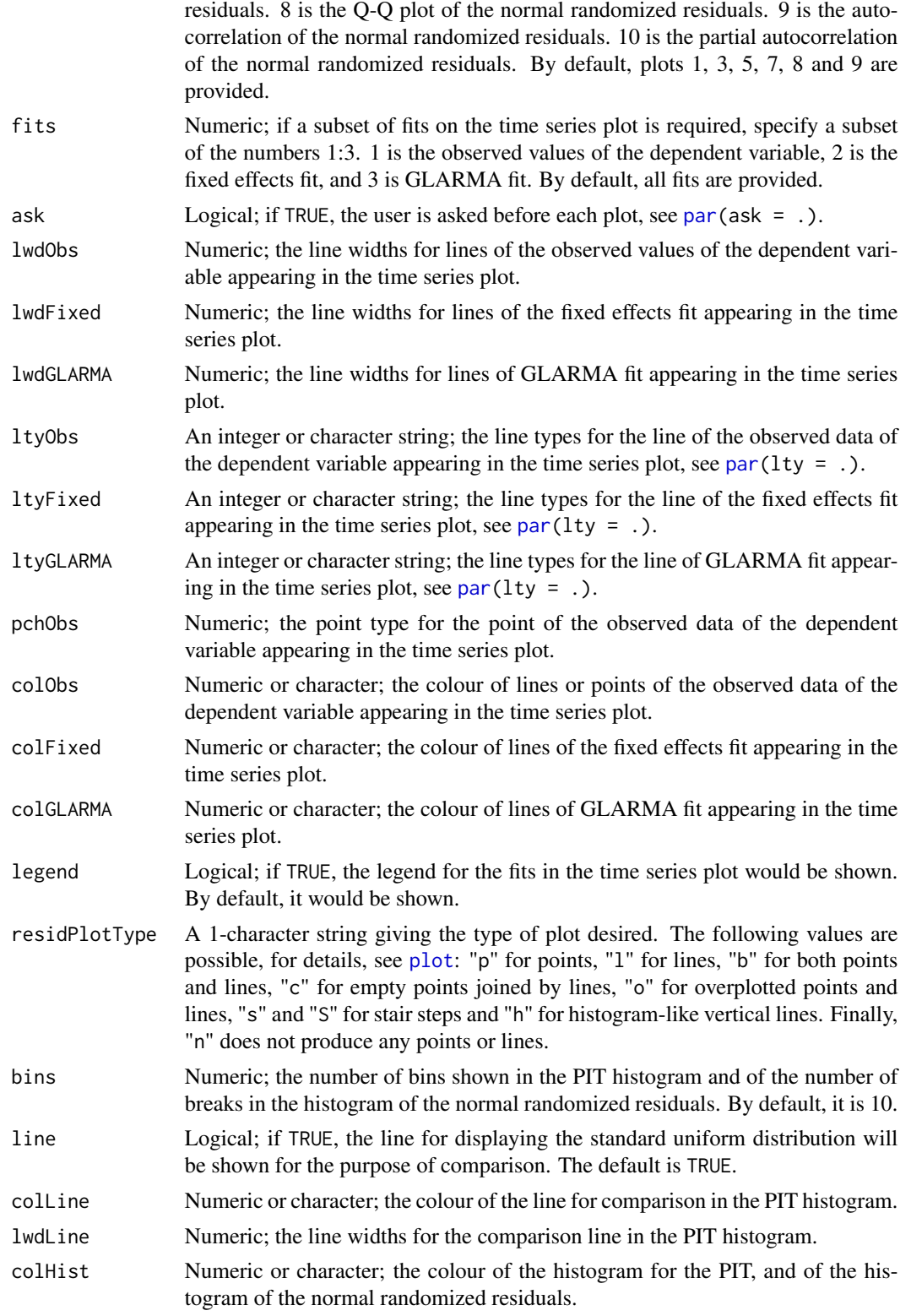

# <span id="page-30-0"></span>plot.glarma 31

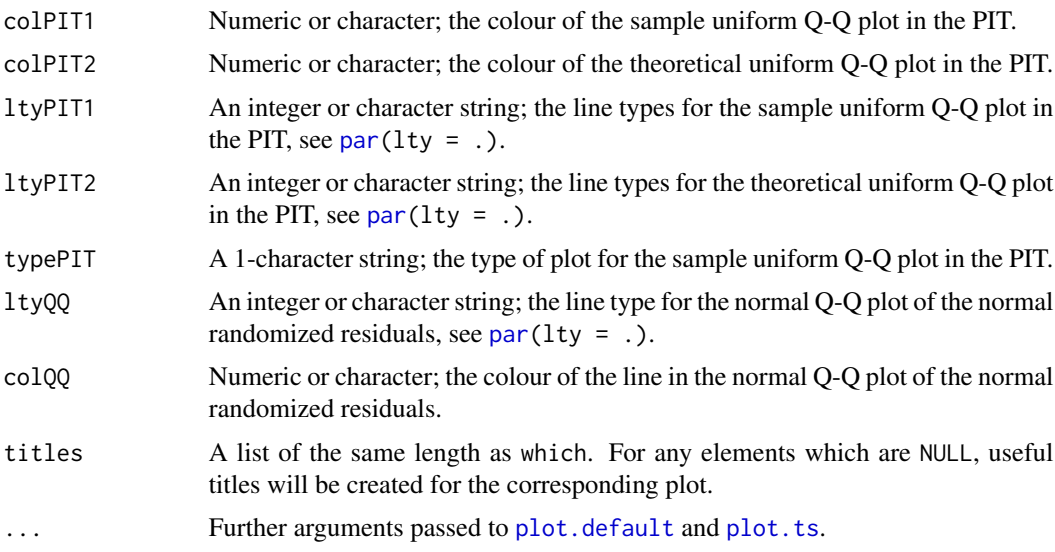

#### Details

plot.glarma is an S3 generic function for objects of class glarma.

The plots in this method display the fixed effects fit, GLARMA fit and various types of residuals for the GLARMA fit under the Poisson distribution, the binomial distribution or the negative binomial distribution, plus a number of plots of the randomized residuals (see [normRandPIT](#page-22-1) for details of the randomized residuals). In all, ten plots can be produced. The observed values of the dependent variable shown in the time series plot are mainly used to compare with the two fits.

The fixed effects fit is calculated from  $\eta$ , the multiplication of the data matrix X and  $\beta$  coefficients in GLARMA model. In contrast, the GLARMA fit is calculated from  $W$ , the product of the data matrix X and  $\delta$  in the GLARMA model, which is the combination of both the  $\beta$  and ARMA coefficients, and is also called the state variable of the series.

There are some major differences for computing the fixed effects fit from  $\eta$  and the GLARMA fit from W under different distributions.

Under the Poisson distribution and negative binomial distribution,

$$
\mathsf{fit}_{\mathsf{fixed}} = \exp \eta
$$

and

$$
fit_{\text{glarma}} = \exp W.
$$

Under the binomial distribution,

$$
\text{fit}_{\text{fixed}} = \frac{1}{(1 + e^{-\eta})}
$$

and

$$
\text{fit}_{\text{glarma}} = \frac{1}{(1 + e^{-W})}.
$$

The residuals are calculated from the observed data and GLARMA fit. The exact computation for the residuals depends on the type of residuals used. The details are given in [glarma](#page-10-1). The ACF plot, the residuals against time and the normal Q-Q plot are all based on these residuals. Further details about those three plots are passed to [acf](#page-0-0) and gqnorm.

There are four plots based on the randomized residuals calculated using [normRandPIT](#page-22-1). These are a histogram, a Q-Q plot, an autocorrelation plot and a partial autocorrelation plot.

The number of plots to be shown in the window depends on the value of the graphical parameter mfrow (or mfcol). If the displayed window is set to be large enough to show all ten plots, they will be shown at one time. Otherwise, the required number of plots will appear each time in the displayed window, and the user will need to enter return to see subsequent plots. By default, six plots are produced.

For the time series plot in the function, the fit displayed is specified by the argument fits. The legend will be shown if legend is TRUE. It will appear under the title of the time series plot. Also the legend and the title will alter automatically according to the fits shown in the plot.

#### Author(s)

"Cenanning Li" <cli113@aucklanduni.ac.nz>

#### See Also

[plot.ts](#page-0-0), [qqnorm](#page-0-0), [acf](#page-0-0), [plot.default](#page-0-0), [normRandPIT](#page-22-1).

#### Examples

```
### A example from Davis, Dunsmuir Wang (1999)
## MA(1,2,5), Pearson Residuals, Fisher Scoring
data(Polio)
y \leftarrow Polio[, 2]
X <- as.matrix(Polio[, 3:8])
glarmamod \leq glarma(y, X, thetaLags = c(1, 2, 5), type = "Poi", method = "FS",
                    residuals = "Pearson", maxit = 100, grad = 1e-6)
## The default plots are shown
plot(glarmamod)
## The plots used only to compared GLARMA fit and the observed data
```
 $plot(glarmamod, which = 1L, fits = c(1, 3))$ 

plotPIT *PIT Plots for a* glarma *Object*

#### Description

Two plots for the non-randomized PIT are currently available for checking the distributional assumption of the fitted GLARMA model: the PIT histogram, and the uniform Q-Q plot for PIT.

<span id="page-31-0"></span>

# <span id="page-32-0"></span>plotPIT 33

# Usage

```
histPIT(object, bins = 10, line = TRUE, colLine = "red",
        collHist = "royal blue", lwdLine = 2, main = NULL, ...)qqPIT(object, bins = 10, col1 = "red", col2 = "black",lty1 = 1, lty2 = 2, type = "l", main = NULL, ...)
```
# Arguments

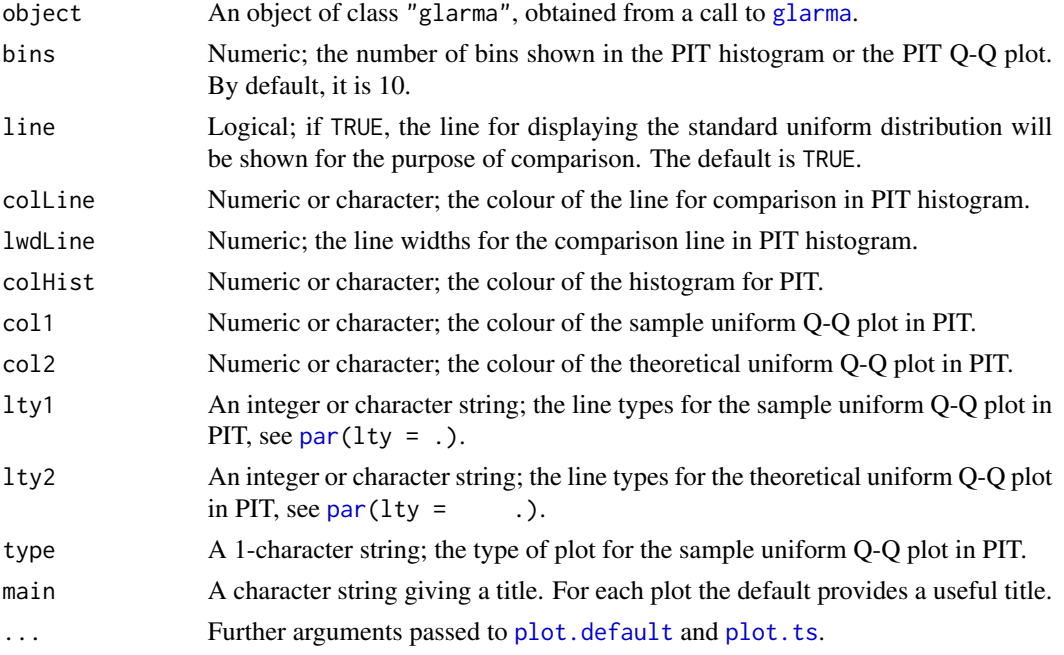

# Details

The histogram and the Q-Q plot are used to compare the fitted profile with  $U(0, 1)$ . If they match relatively well, it means the distributional assumption is satisfied.

#### Author(s)

"David J. Scott" <d.scott@auckland.ac.nz> and "Cenanning Li" <cli113@aucklanduni.ac.nz>

#### References

Czado, Claudia and Gneiting, Tilmann and Held, Leonhard (2009) Predictive model assessment for count data. *Biometrics*, 65, 1254–1261.

Jung, Robert.C and Tremayne, A.R (2011) Useful models for time series of counts or simply wrong ones? *AStA Advances in Statistical Analysis*, 95, 59–91.

#### Examples

## For examples see example(plot.glarma)

<span id="page-33-0"></span>This data set gives the monthly number of cases of poliomyelitis in the U.S. for the years 1970–1983 as reported by the Center for Disease Control. The polio data frame has 168 rows and 8 columns.

#### Usage

data(Polio)

# Format

A data frame containing the following columns:

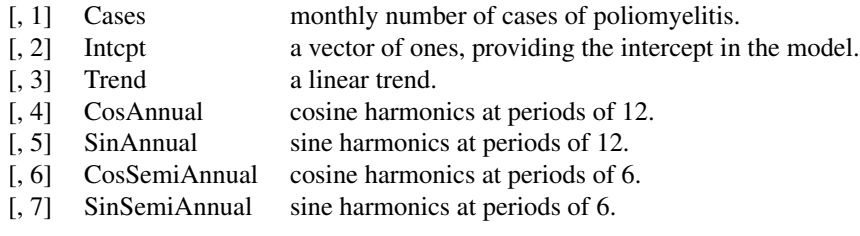

#### Source

Zeger, S.L (1988) A regression model for time series of counts. *Biometrika*, 75, 621–629.

<span id="page-33-1"></span>residuals.glarma *Extract GLARMA Model Residuals*

# Description

residuals is a generic function which extracts model residuals from objects returned by the modeling function [glarma](#page-10-1). resid is an alias for residuals.

#### Usage

## S3 method for class 'glarma' residuals(object, ...)

#### Arguments

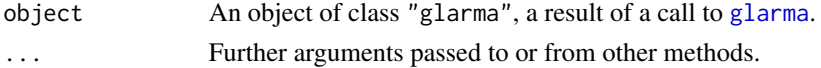

# <span id="page-34-0"></span>RobberyConvict 35

# Value

Residuals extracted from the object object.

#### Author(s)

"William T.M. Dunsmuir" <w.dunsmuir@unsw.edu.au> and "Cenanning Li" <cli113@aucklanduni.ac.nz>

#### See Also

[coefficients.glarma](#page-3-2), [fitted.glarma](#page-6-1), [glarma](#page-10-1).

<span id="page-34-1"></span>RobberyConvict *Court Convictions for Armed Robbery in New South Wales*

# Description

Monthly counts of charges laid and convictions made in Local Courts and Higher Court in armed robbery in New South Wales from 1995–2007.

#### Usage

data(RobberyConvict)

#### Format

A data frame containing the following columns:

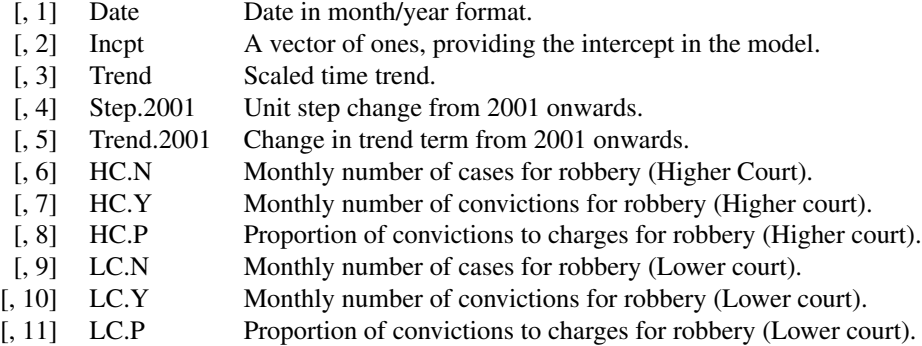

# Source

Dunsmuir, William TM, Tran, Cuong, and Weatherburn, Don (2008) *Assessing the Impact of Mandatory DNA Testing of Prison Inmates in NSW on Clearance, Charge and Conviction Rates for Selected Crime Categories.*

```
### Example with Robbery Convictions
data(RobberyConvict)
datalen <- dim(RobberyConvict)[1]
monthmat \leq matrix(0, nrow = datalen, ncol = 12)
dimnames(monthmat) <- list(NULL, c("Jan", "Feb", "Mar", "Apr", "May", "Jun",
                                    "Jul", "Aug", "Sep", "Oct", "Nov", "Dec"))
months <- unique(months(strptime(RobberyConvict$Date, format = "%m/%d/%Y"),
                        abbreviate=TRUE))
for (j in 1:12) {
  monthmat[months(strptime(RobberyConvict$Date, "%m/%d/%Y"),
                  abbreviate = TRUE) == months[j], j] <-1
}
RobberyConvict <- cbind(rep(1, datalen), RobberyConvict, monthmat)
rm(monthmat)
## LOWER COURT ROBBERY
y1 <- RobberyConvict$LC.Y
n1 <- RobberyConvict$LC.N
Y \leftarrow \text{cbind}(y1, n1-y1)glm.LCRobbery \leq glm(Y \sim Step.2001 +
                        I(Feb + Mar + Apr + May + Jun + Jul) +I(Aug + Sep + Oct + Nov + Dec),
                     data = RobberyConvict, family = binomial(link = logit),na.action = na.omit, x = TRUE)summary(glm.LCRobbery, corr = FALSE)
X <- glm.LCRobbery$x
## Newton Raphson
glarmamod \leq glarma(Y, X, phiLags = c(1), type = "Bin", method = "NR",
                    residuals = "Pearson", maxit = 100, grad = 1e-6)
glarmamod
summary(glarmamod)
## LRT, Wald tests.
likTests(glarmamod)
## Residuals and Fit Plots
plot.glarma(glarmamod)
## HIGHER COURT ROBBERY
y1 <- RobberyConvict$HC.Y
n1 <- RobberyConvict$HC.N
```

```
Y \leftarrow \text{cbind}(y1, n1-y1)glm.HCRobbery \leq glm(Y \sim Trend + Trend.2001 +
                        I(Feb + Mar + Apr + May + Jun) + Dec,data = RobberyConvict, family = binomial(link = logit),
                      na. action = na. omit, x = TRUE)summary(glm.HCRobbery,corr = FALSE)
X <- glm.HCRobbery$x
## Newton Raphson
glarmamod \le glarma(Y, X, phiLags = c(1, 2, 3), type = "Bin", method = "NR",
                     residuals = "Pearson", maxit = 100, grad = 1e-6)
glarmamod
summary(glarmamod)
## LRT, Wald tests.
likTests(glarmamod)
## Residuals and Fit Plots
plot.glarma(glarmamod)
```
<span id="page-36-1"></span>summary.glarma *Summarize GLARMA Fit*

#### Description

summary method for class glarma and functions to generate the estimates for this summary method.

#### Usage

```
## S3 method for class 'glarma'
summary(object, tests = TRUE, ...)
## S3 method for class 'summary.glarma'
print(x, digits = max(3L, getOption("digits") - 3L), ...)glarmaModelEstimates(object)
```
# Arguments

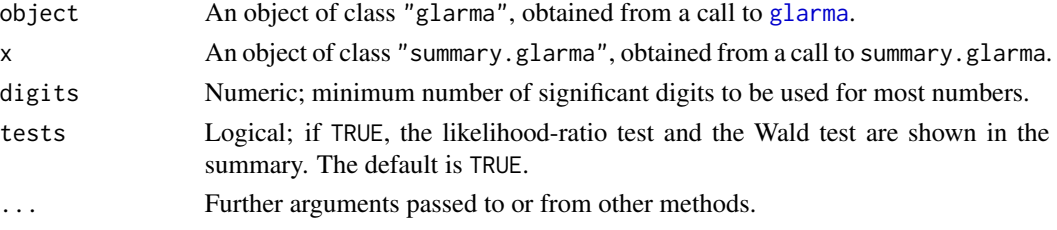

# <span id="page-37-0"></span>Value

summary.glarma returns an object of class "summary.glarma", a list with components

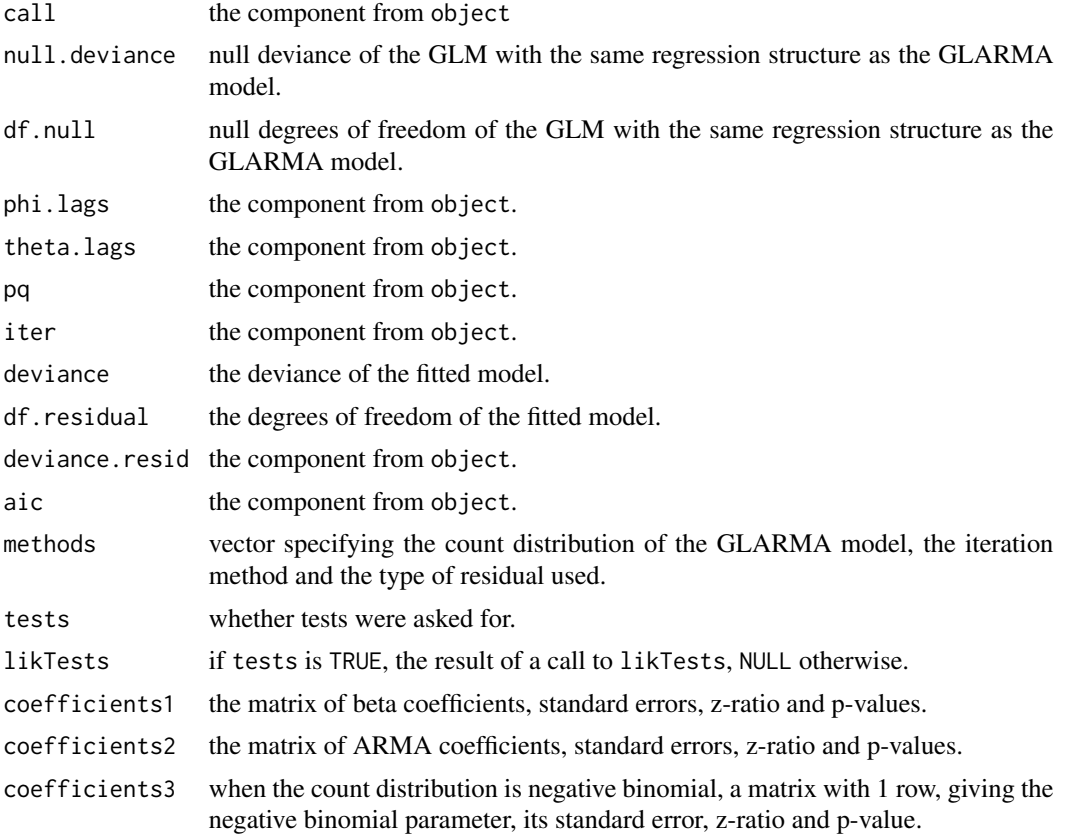

# Author(s)

"William T.M. Dunsmuir" <w.dunsmuir@unsw.edu.au> and "Cenanning Li" <cli113@aucklanduni.ac.nz>

# See Also

[glarma](#page-10-1), [summary](#page-0-0).

# Examples

## For examples see example(glarma)

# <span id="page-38-0"></span>**Index**

∗Topic Accessor Functions coef.glarma, [4](#page-3-0) extractAIC.glarma, [6](#page-5-0) fitted.glarma, [7](#page-6-0) logLik.glarma, [19](#page-18-0) model.frame.glarma, [20](#page-19-0) nobs.glarma, [22](#page-21-0) residuals.glarma, [34](#page-33-0) ∗Topic Diagnostic likTests, [18](#page-17-0) plot.glarma, [29](#page-28-0) plotPIT, [32](#page-31-0) ∗Topic GLARMA glarma, [11](#page-10-0) mySolve, [21](#page-20-0) ∗Topic Initial Parameter Generators paramGen, [26](#page-25-0) ∗Topic Initial Parameter Generator initial, [16](#page-15-0) ∗Topic Print summary.glarma, [37](#page-36-0) ∗Topic datasets Asthma, [2](#page-1-0) DriverDeaths, [5](#page-4-0) OxBoatRace, [24](#page-23-0) Polio, [34](#page-33-0) RobberyConvict, [35](#page-34-0) ∗Topic methods forecast, [7](#page-6-0) ∗Topic ts forecast, [7](#page-6-0) normRandPIT, [23](#page-22-0) PIT, [27](#page-26-0) acf, *[32](#page-31-0)* Asthma, [2,](#page-1-0) *[15](#page-14-0)* coef, *[14](#page-13-0)* coef.glarma, [4,](#page-3-0) *[6,](#page-5-0) [7](#page-6-0)*, *[14](#page-13-0)*, *[19,](#page-18-0) [20](#page-19-0)*, *[22](#page-21-0)*

coefficients.glarma, *[35](#page-34-0)*

coefficients.glarma *(*coef.glarma*)*, [4](#page-3-0) deltaGen *(*paramGen*)*, [26](#page-25-0) DriverDeaths, [5,](#page-4-0) *[15](#page-14-0)* extractAIC, *[14](#page-13-0)* extractAIC.glarma, [6,](#page-5-0) *[14](#page-13-0)* fitted, *[14](#page-13-0)* fitted.glarma, *[4](#page-3-0)*, [7,](#page-6-0) *[14](#page-13-0)*, *[19,](#page-18-0) [20](#page-19-0)*, *[22](#page-21-0)*, *[35](#page-34-0)* fitted.values.glarma *(*fitted.glarma*)*, [7](#page-6-0) forecast, [7](#page-6-0) glarma, *[4](#page-3-0)*, *[6,](#page-5-0) [7](#page-6-0)*, [11,](#page-10-0) *[18](#page-17-0)[–20](#page-19-0)*, *[22](#page-21-0)*, *[26](#page-25-0)*, *[28,](#page-27-0) [29](#page-28-0)*, *[31](#page-30-0)*, *[33](#page-32-0)[–35](#page-34-0)*, *[37,](#page-36-0) [38](#page-37-0)* glarmaBinomialIdentity *(*glarma*)*, [11](#page-10-0) glarmaBinomialPearson *(*glarma*)*, [11](#page-10-0) glarmaBinomialScore *(*glarma*)*, [11](#page-10-0) glarmaModelEstimates *(*summary.glarma*)*, [37](#page-36-0) glarmaNegBinPearson *(*glarma*)*, [11](#page-10-0) glarmaNegBinScore *(*glarma*)*, [11](#page-10-0) glarmaPIT *(*PIT*)*, [27](#page-26-0) glarmaPoissonPearson *(*glarma*)*, [11](#page-10-0) glarmaPoissonScore *(*glarma*)*, [11](#page-10-0) glarmaPredProb, *[23,](#page-22-0) [24](#page-23-0)* glarmaPredProb *(*PIT*)*, [27](#page-26-0) glm, *[16](#page-15-0)* glm.nb, *[12,](#page-11-0) [13](#page-12-0)*, *[16,](#page-15-0) [17](#page-16-0)*, *[26](#page-25-0)* histPIT *(*plotPIT*)*, [32](#page-31-0) initial, [16](#page-15-0) likeTests *(*likTests*)*, [18](#page-17-0) likTests, [18](#page-17-0) logLik, *[14](#page-13-0)* logLik.glarma, *[14](#page-13-0)*, [19](#page-18-0)

model.frame, *[14](#page-13-0)* model.frame.glarma, *[14](#page-13-0)*, [20](#page-19-0)

#### 40 INDEX

mySolve , [21](#page-20-0) nobs , *[14](#page-13-0)* nobs.glarma , *[14](#page-13-0)* , [22](#page-21-0) normRandPIT , [23](#page-22-0) , *[31](#page-30-0) , [32](#page-31-0)* OxBoatRace , *[15](#page-14-0)* , [24](#page-23-0) par , *[30](#page-29-0) , [31](#page-30-0)* , *[33](#page-32-0)* paramGen, [26](#page-25-0) phiGen *(*paramGen *)* , [26](#page-25-0) PIT , [27](#page-26-0) plot , *[30](#page-29-0)* plot.default , *[31](#page-30-0) [–33](#page-32-0)* plot.glarma , [29](#page-28-0) plot.ts , *[31](#page-30-0) [–33](#page-32-0)* plotPIT , [32](#page-31-0) Polio, [34](#page-33-0) print.glarma *(*glarma *)* , [11](#page-10-0) print.likTests *(*likTests *)* , [18](#page-17-0) print.summary.glarma *(*summary.glarma *)* , [37](#page-36-0) qnorm , *[23](#page-22-0)* qqnorm , *[32](#page-31-0)* qqPIT *(*plotPIT *)* , [32](#page-31-0) resid.glarma *(*residuals.glarma *)* , [34](#page-33-0) residuals , *[14](#page-13-0)* residuals.glarma , *[4](#page-3-0)* , *[6,](#page-5-0) [7](#page-6-0)* , *[14](#page-13-0)* , *[19](#page-18-0) , [20](#page-19-0)* , *[22](#page-21-0)* , [34](#page-33-0) RobberyConvict , *[15](#page-14-0)* , [35](#page-34-0) summary , *[14](#page-13-0)* , *[38](#page-37-0)* summary.glarma , *[14](#page-13-0)* , [37](#page-36-0)

thetaGen *(*paramGen *)* , [26](#page-25-0)